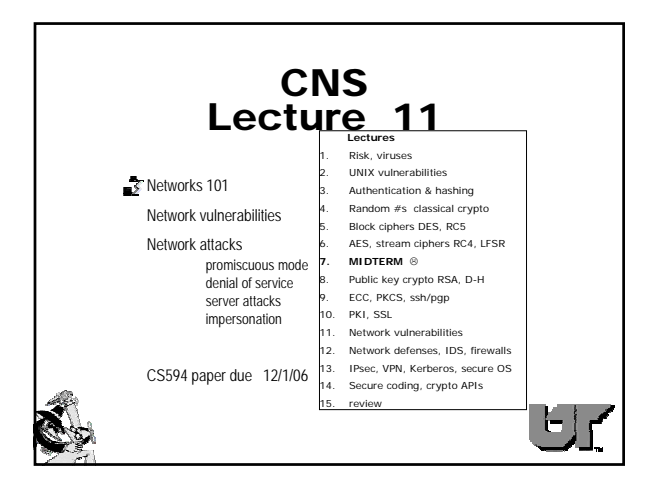

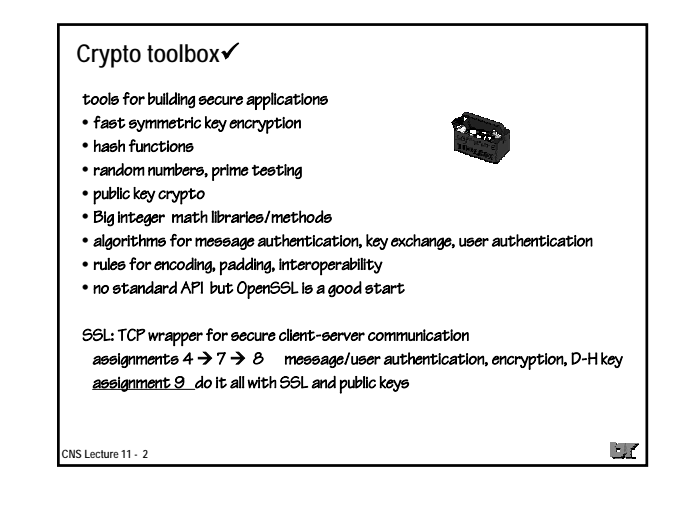

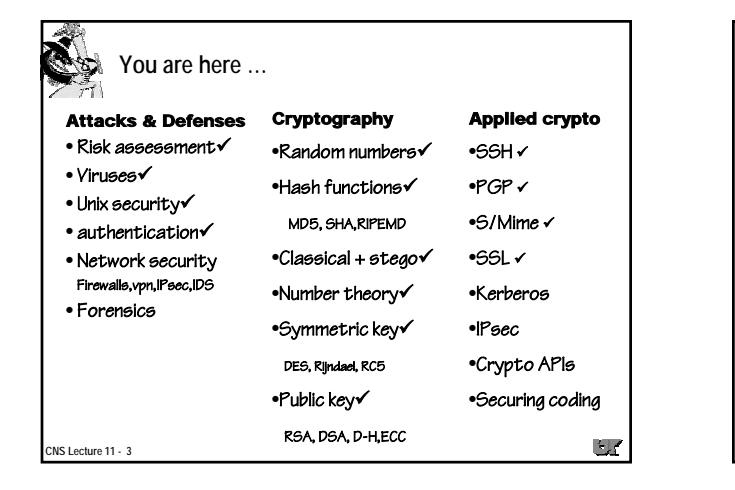

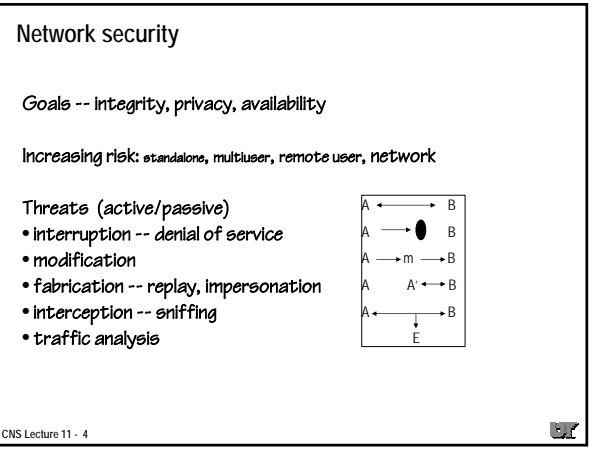

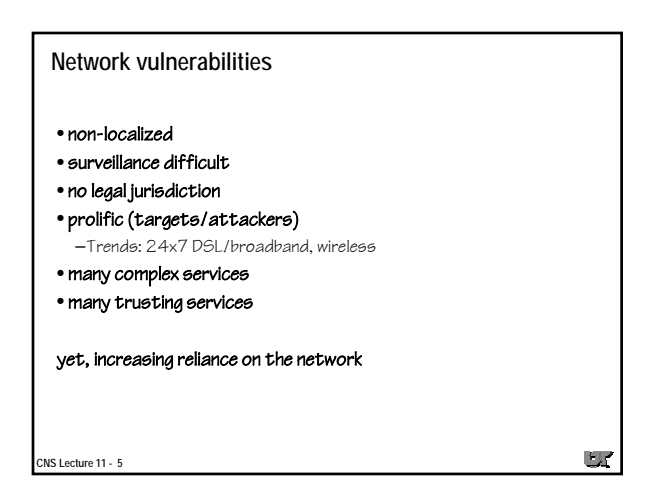

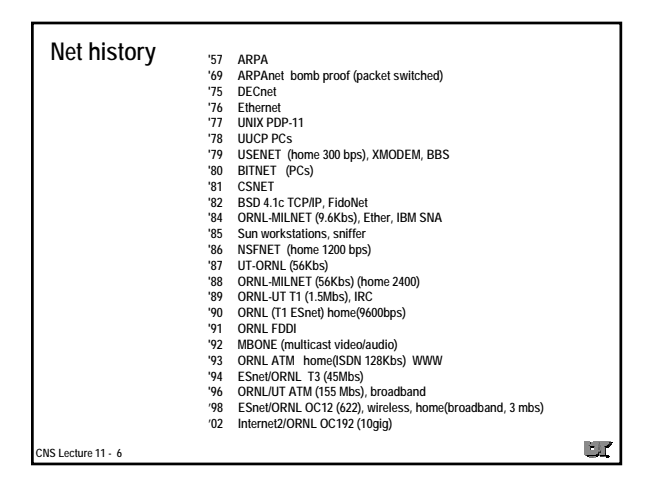

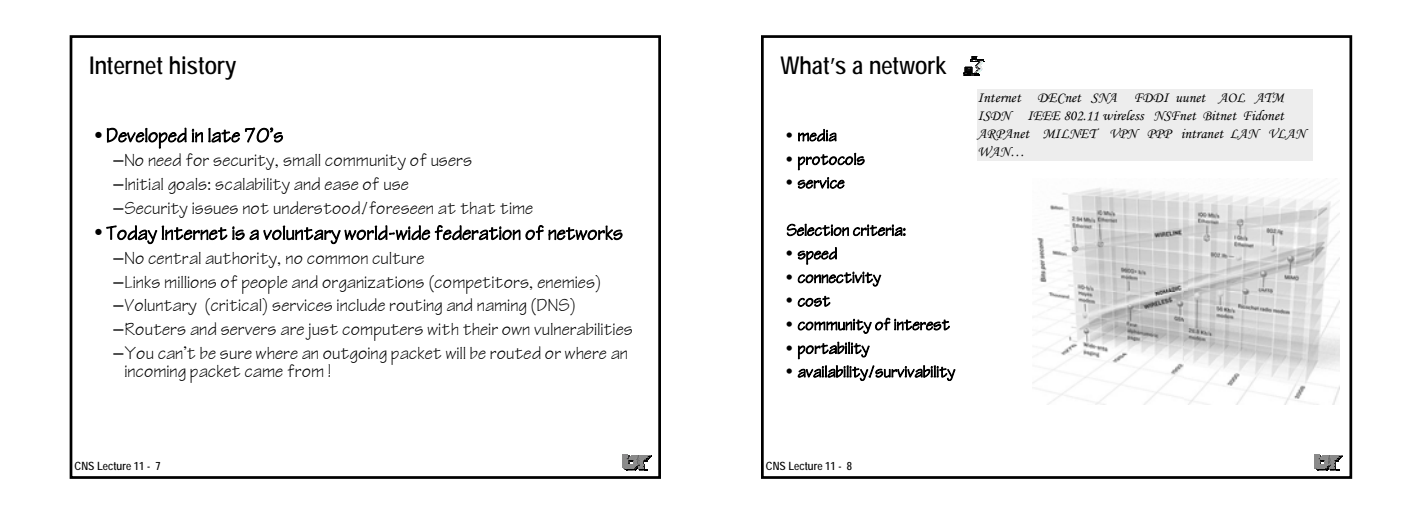

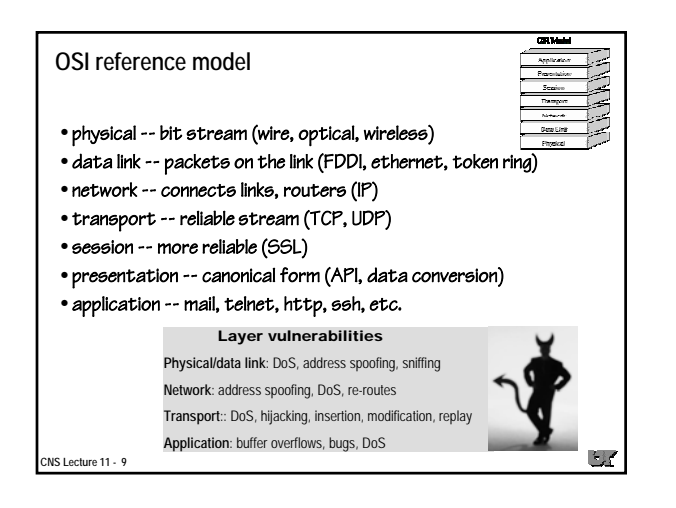

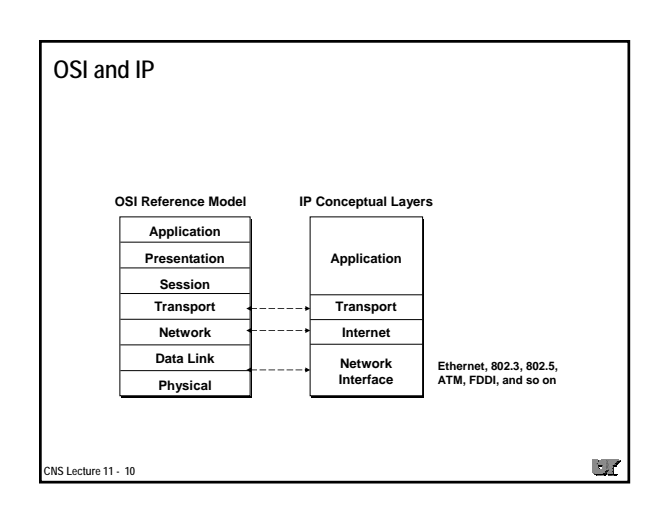

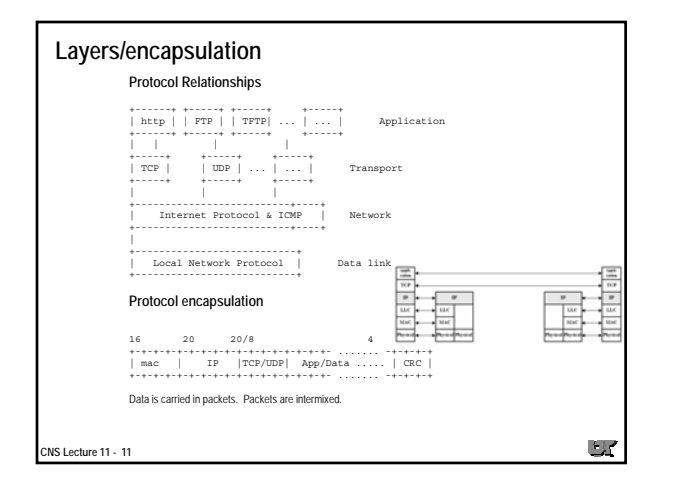

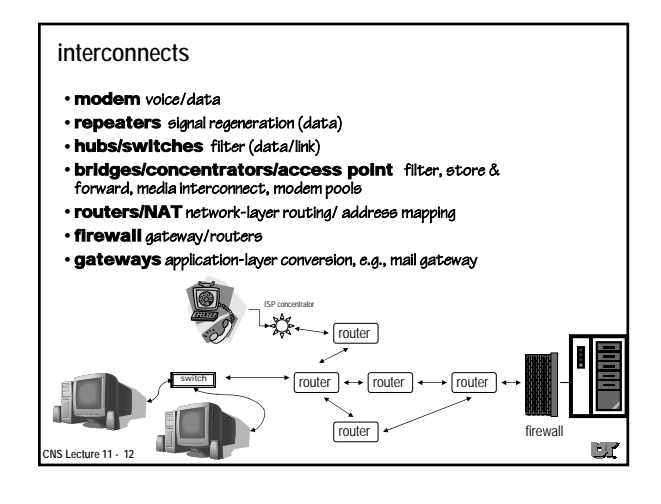

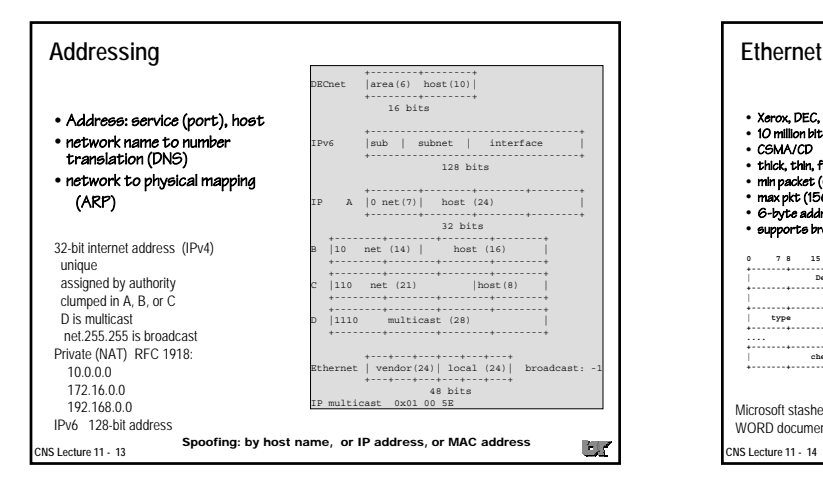

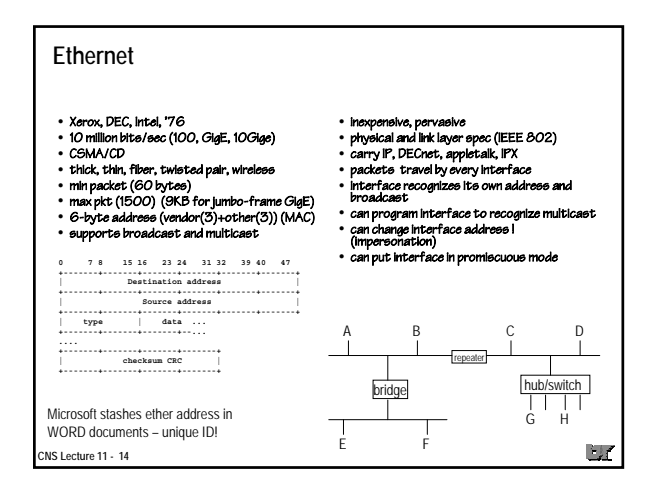

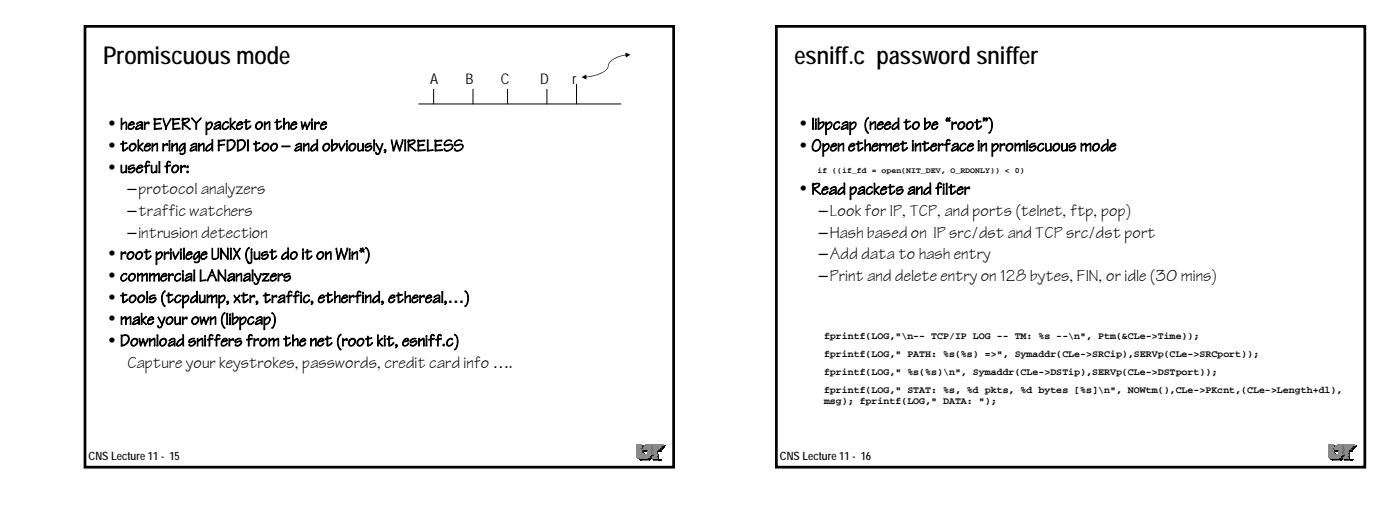

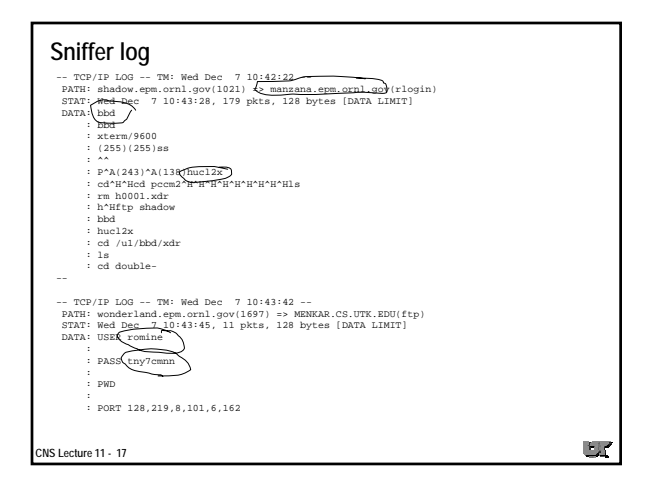

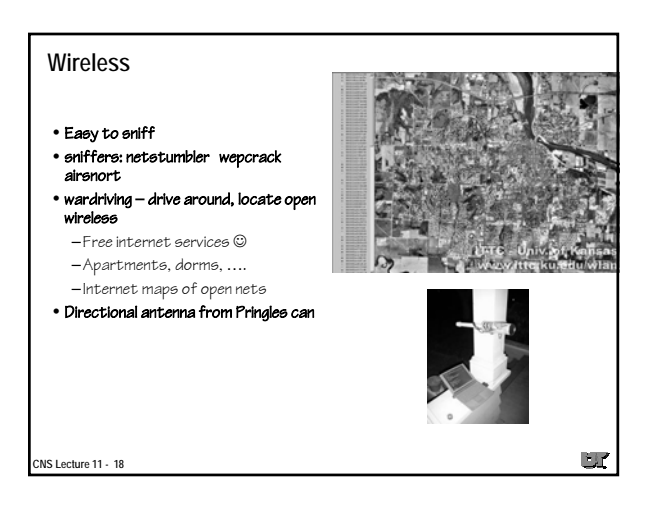

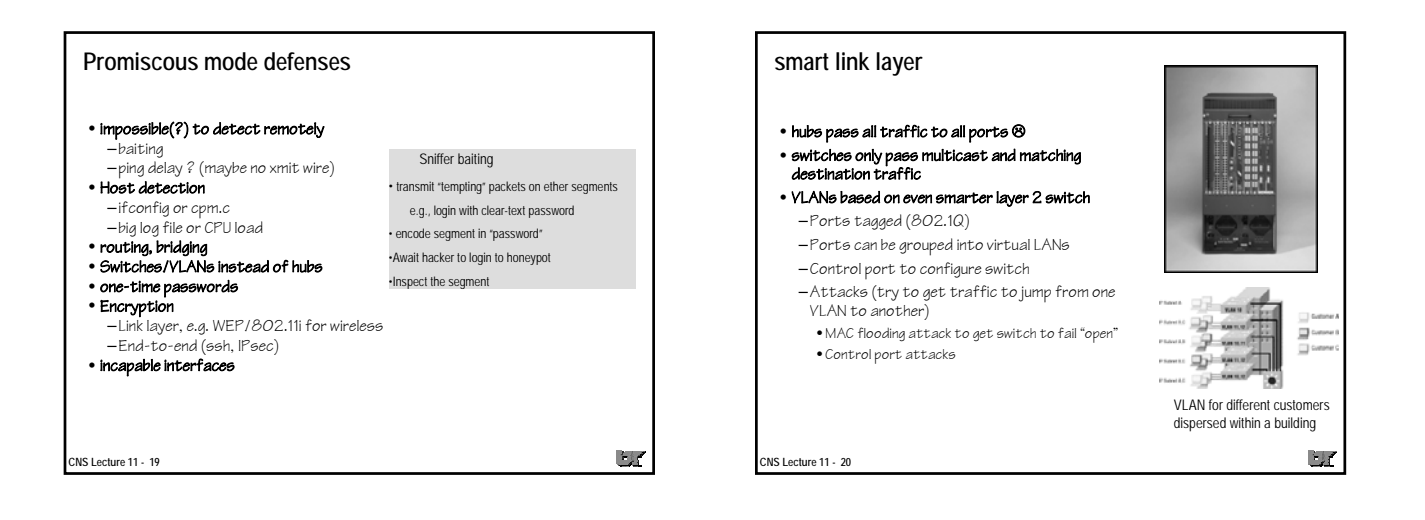

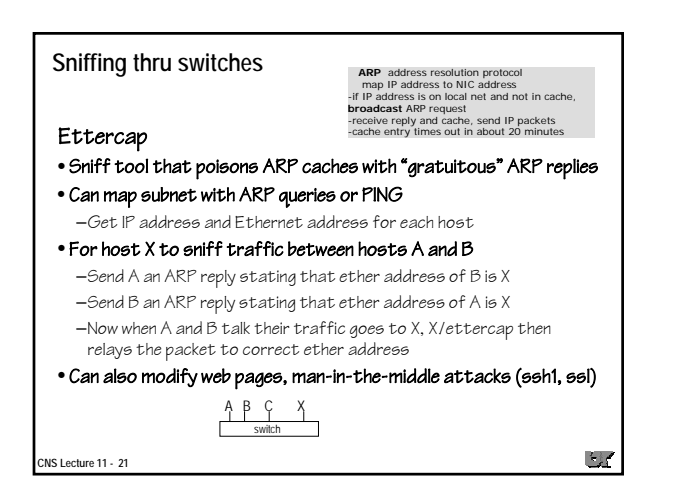

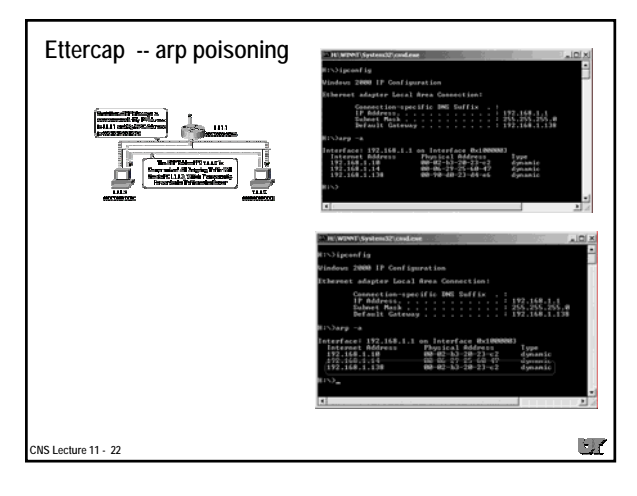

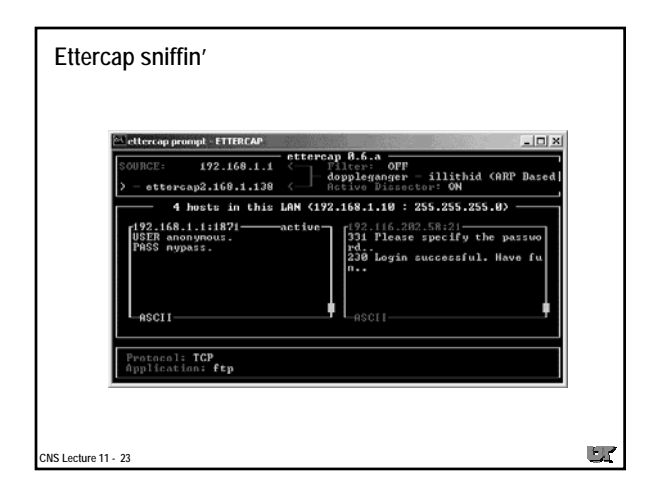

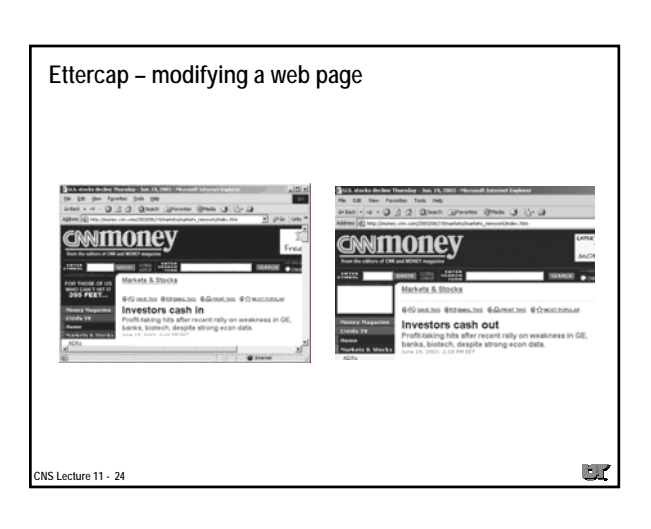

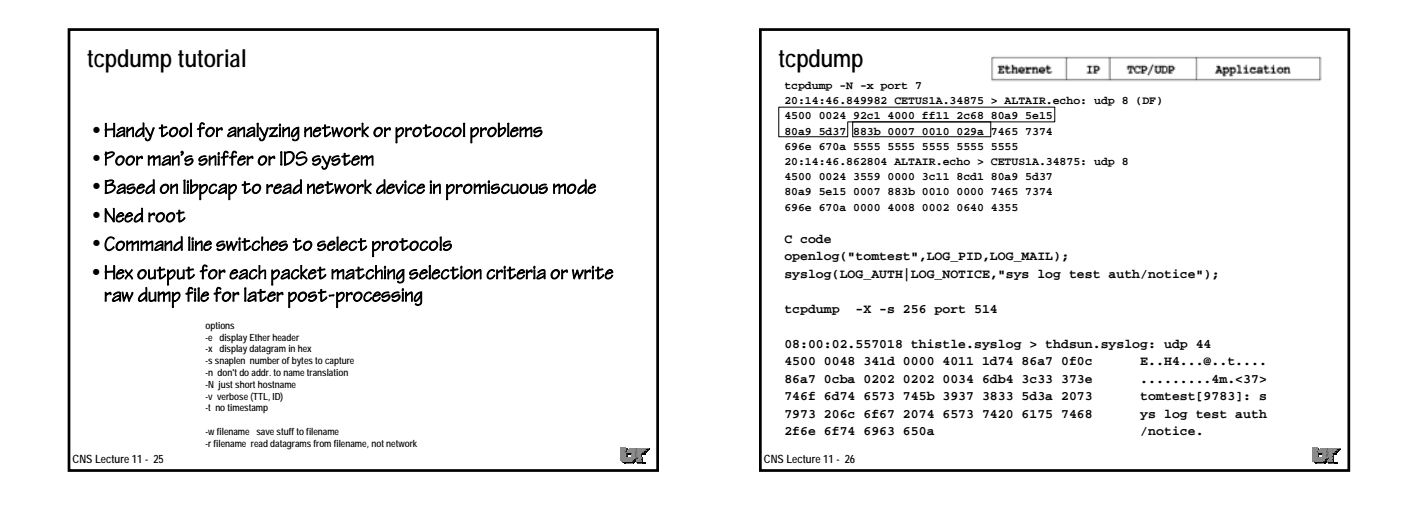

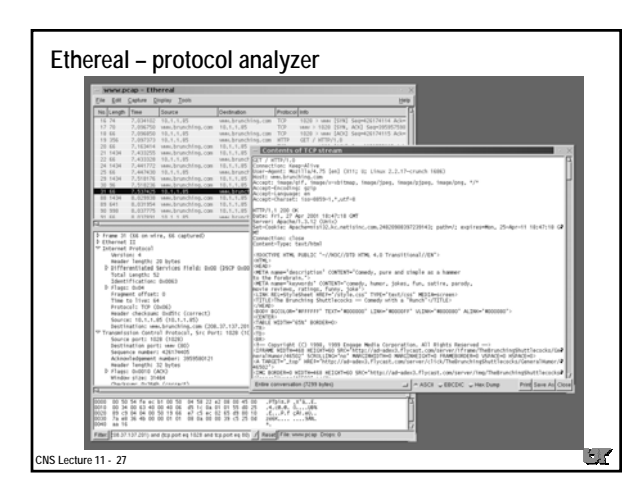

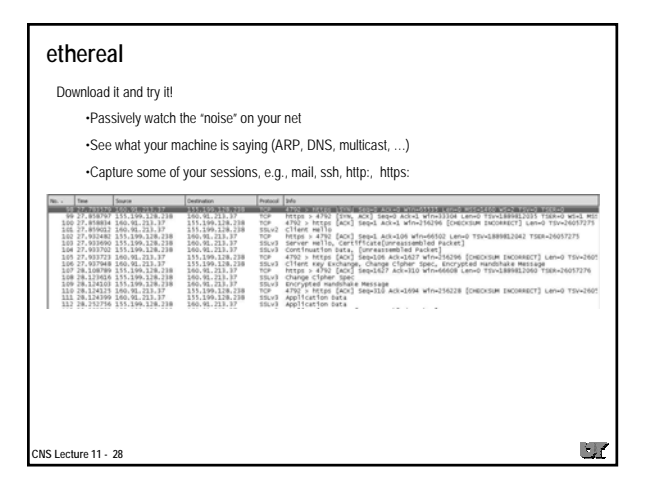

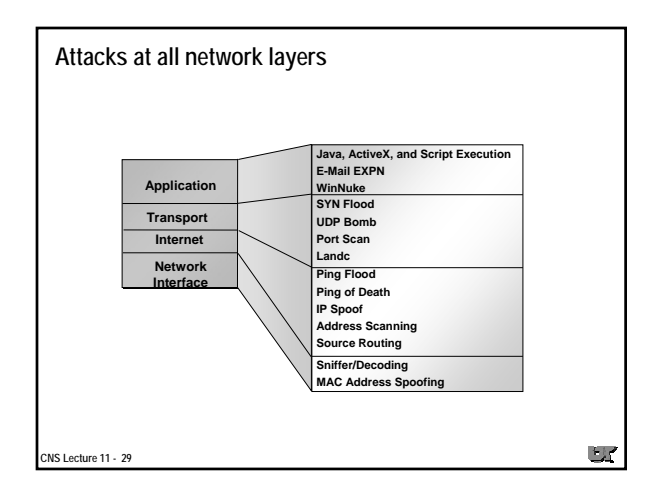

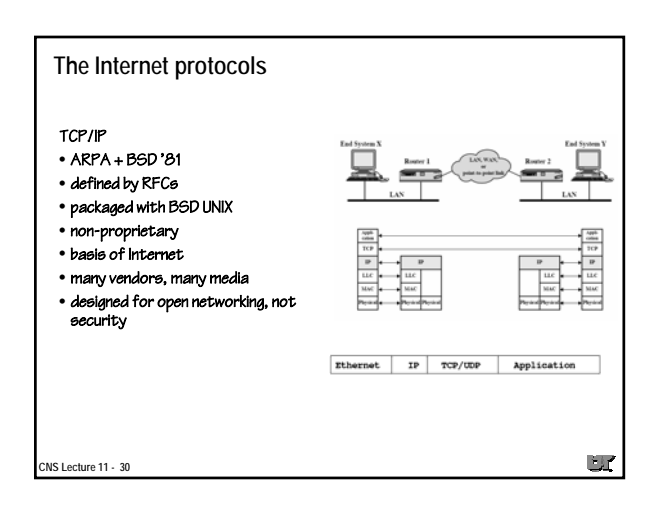

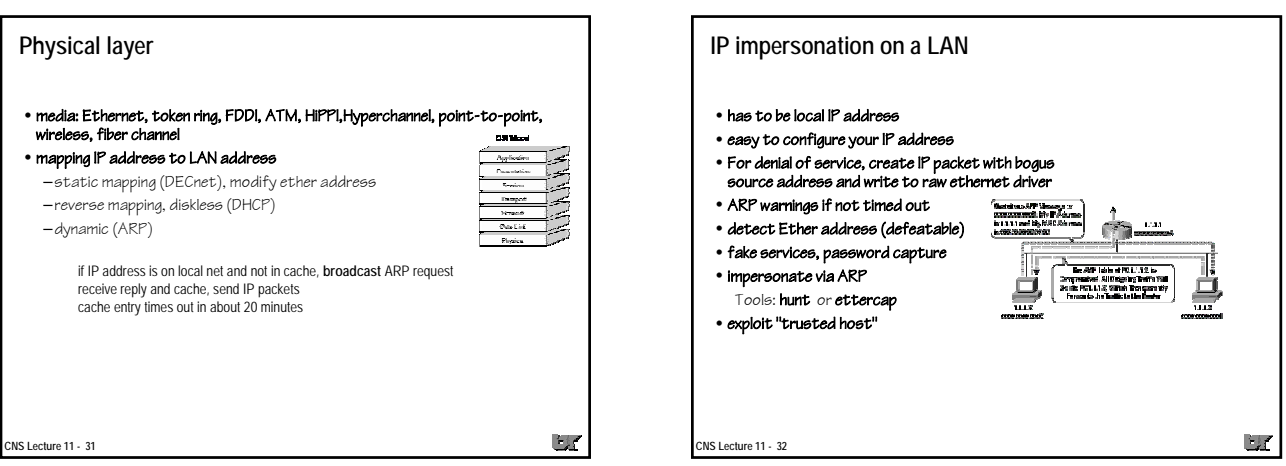

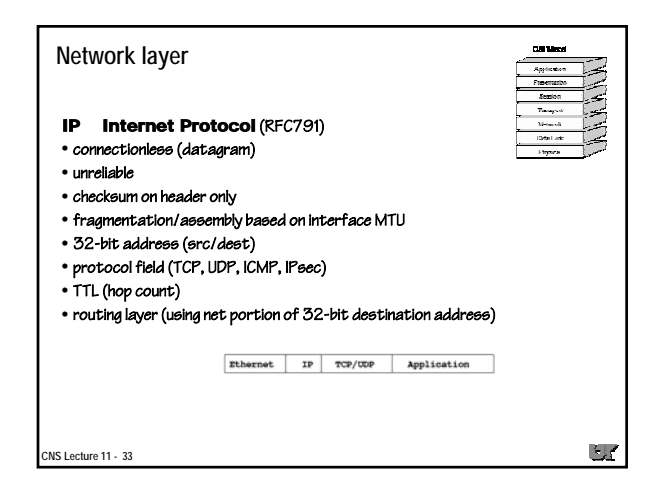

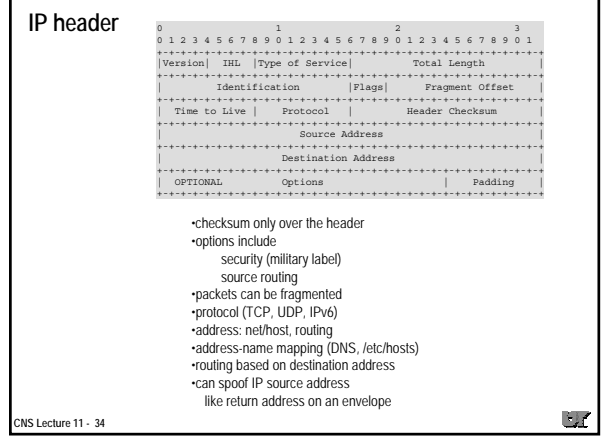

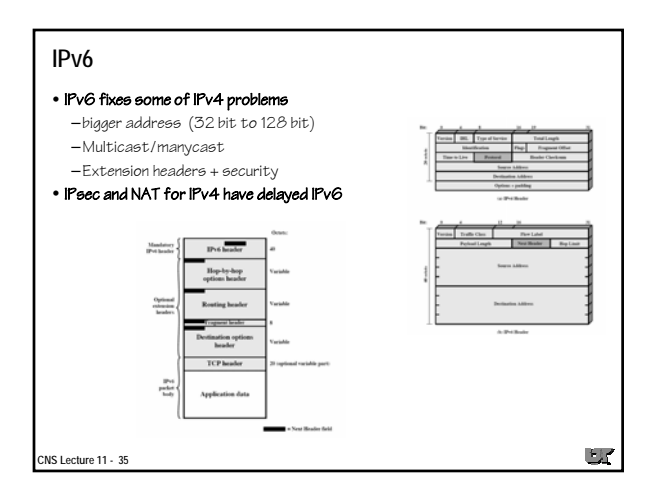

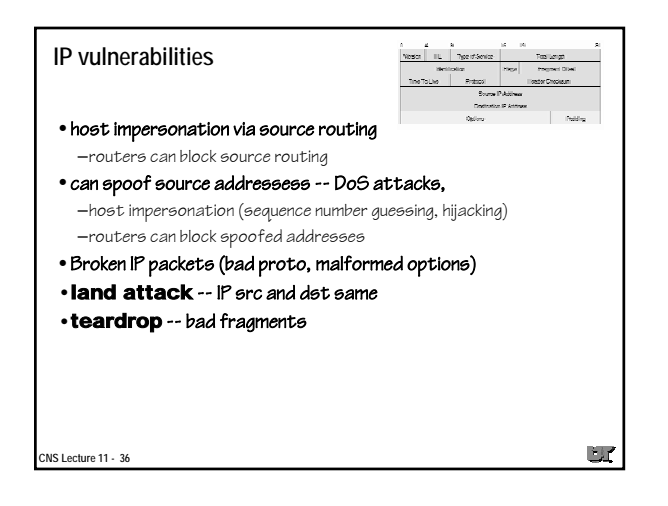

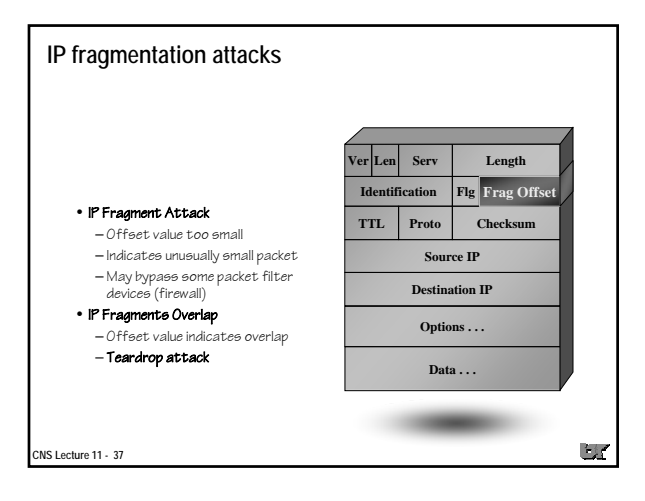

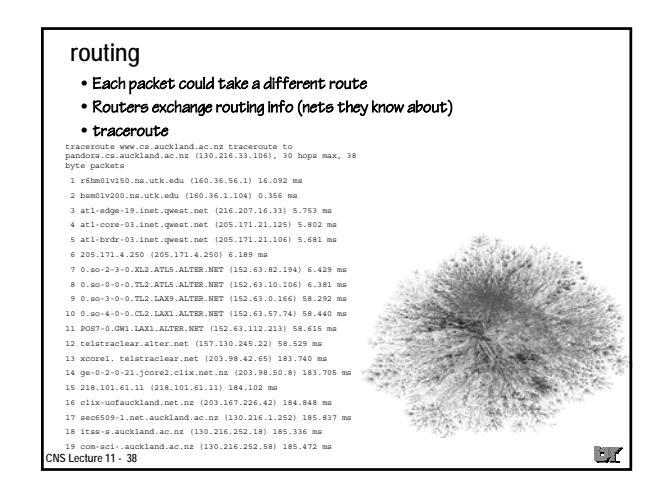

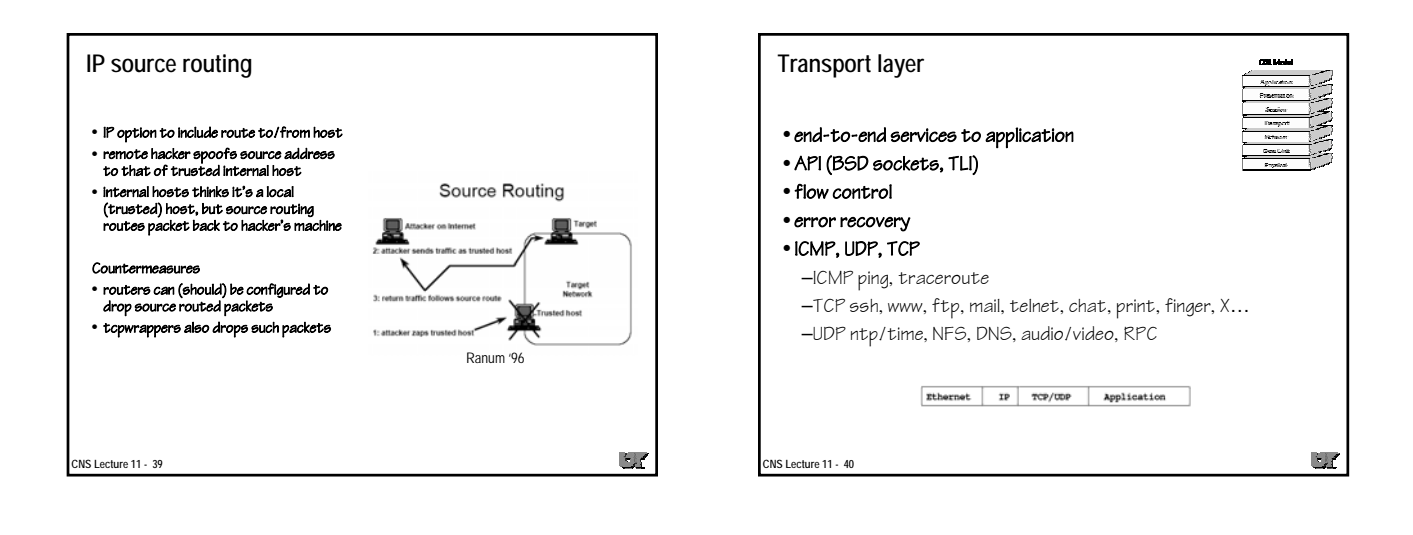

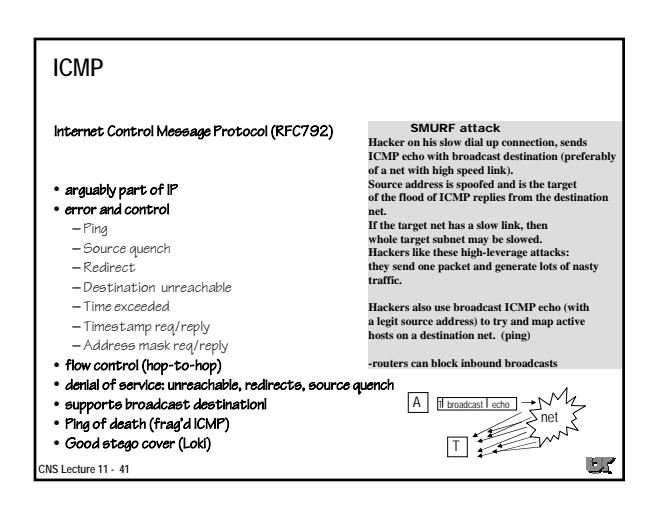

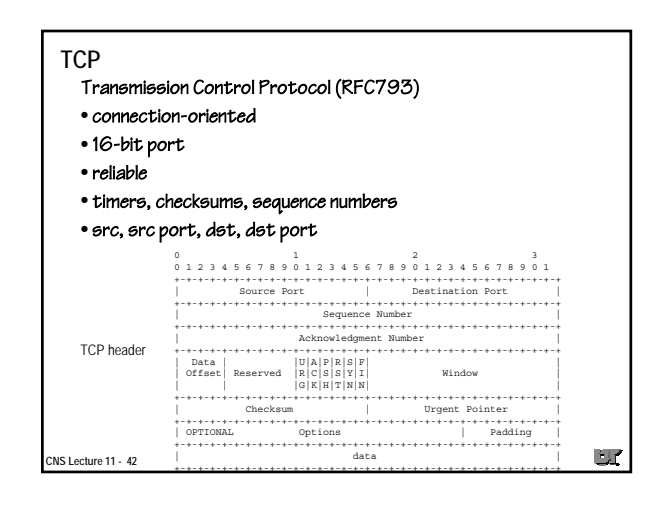

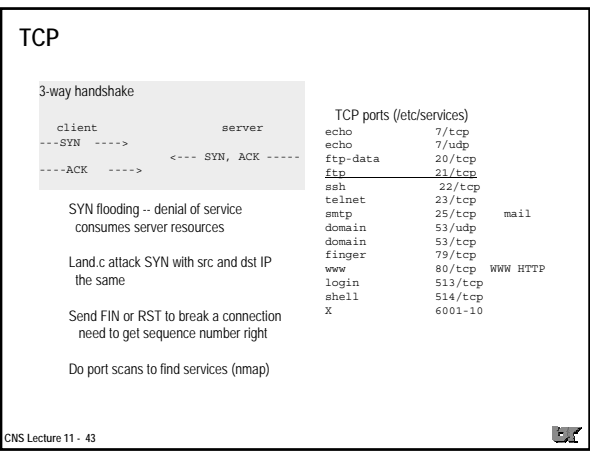

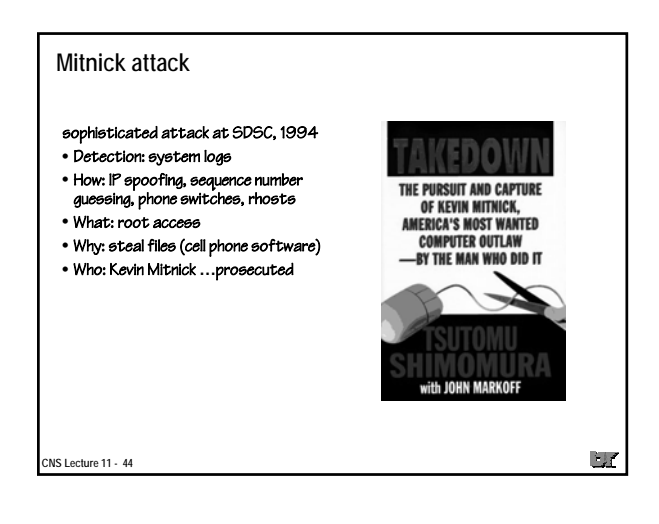

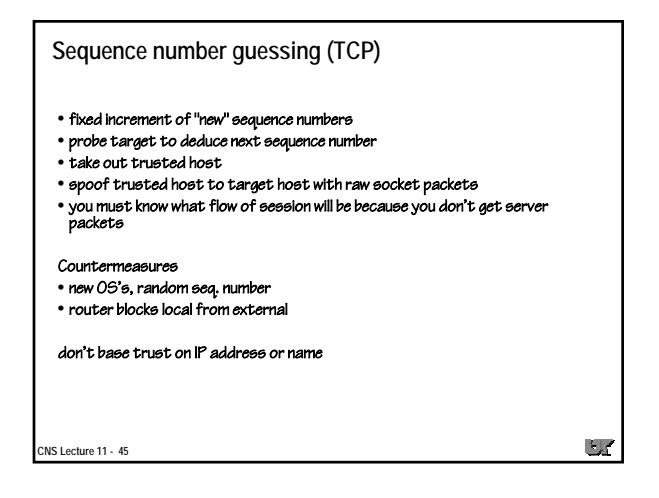

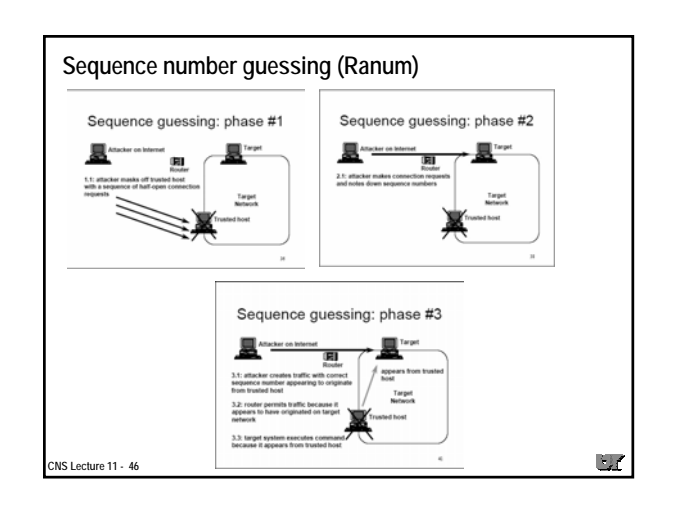

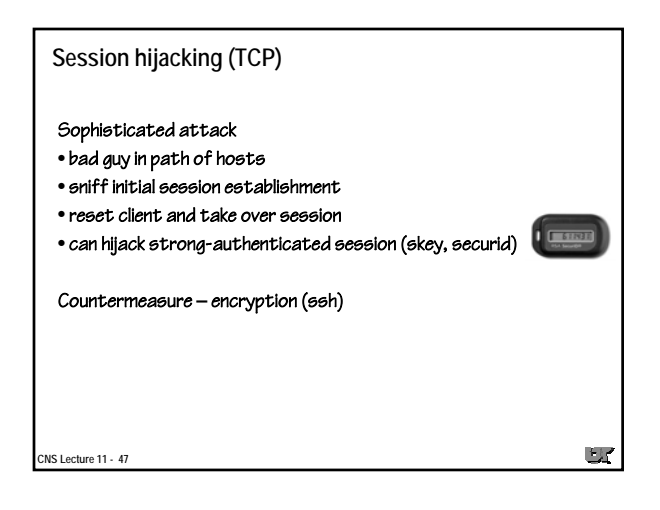

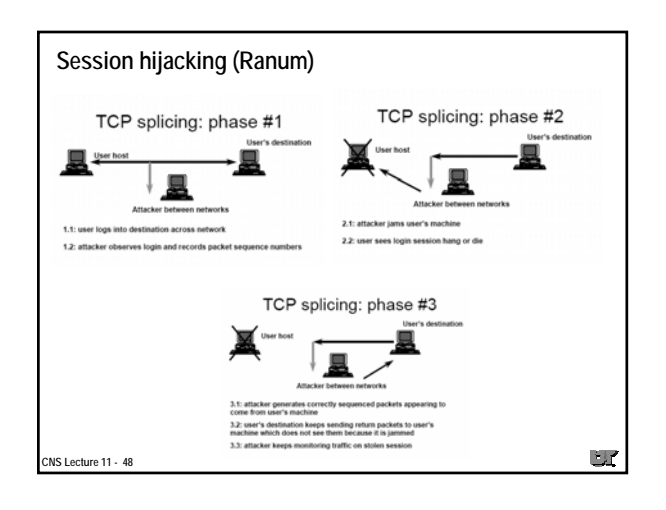

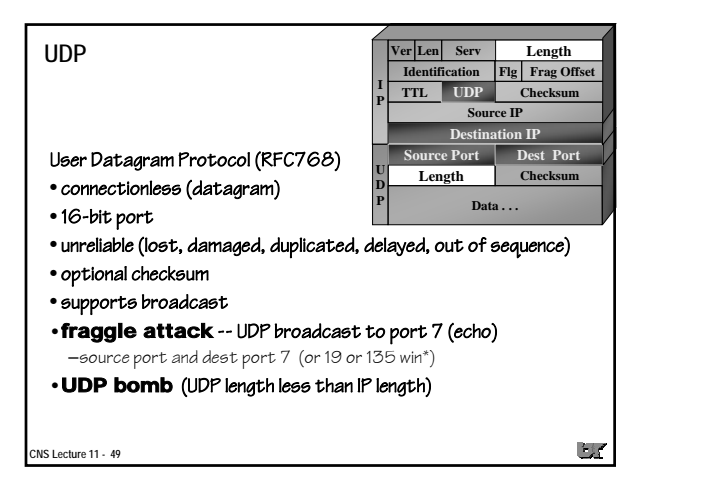

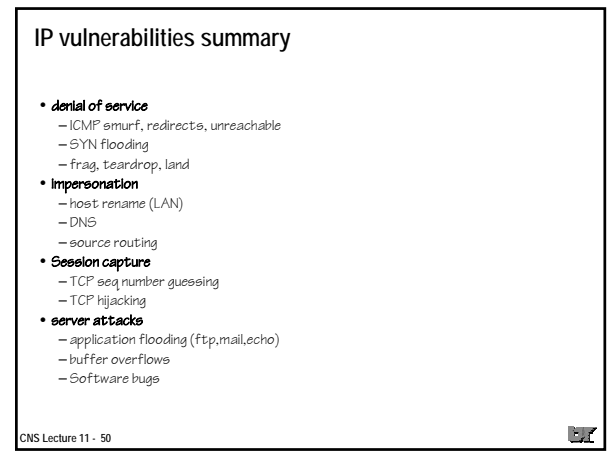

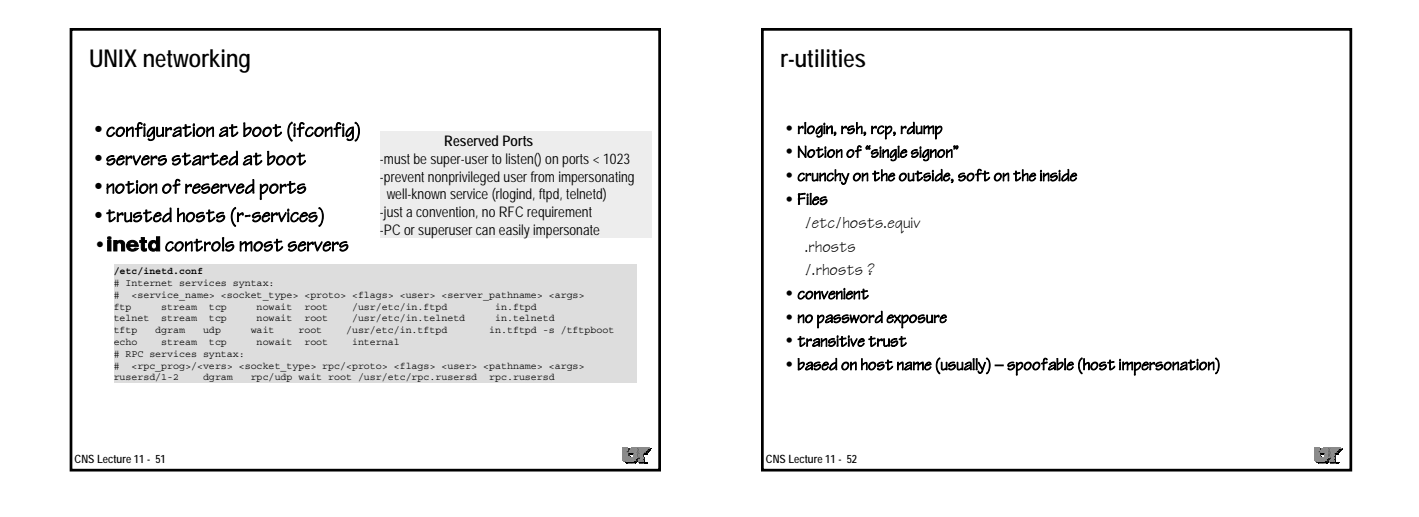

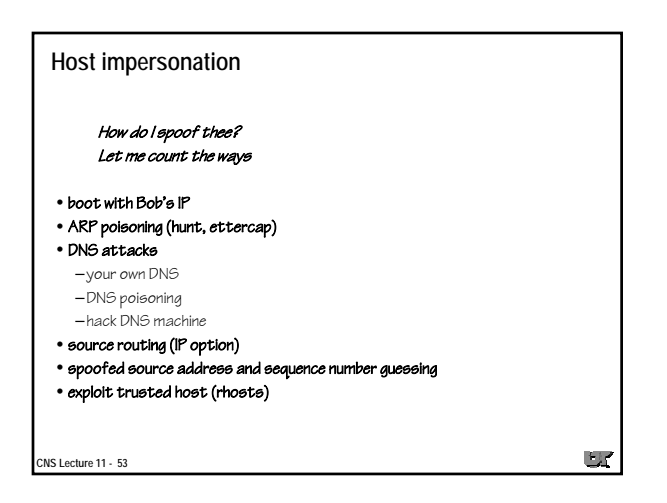

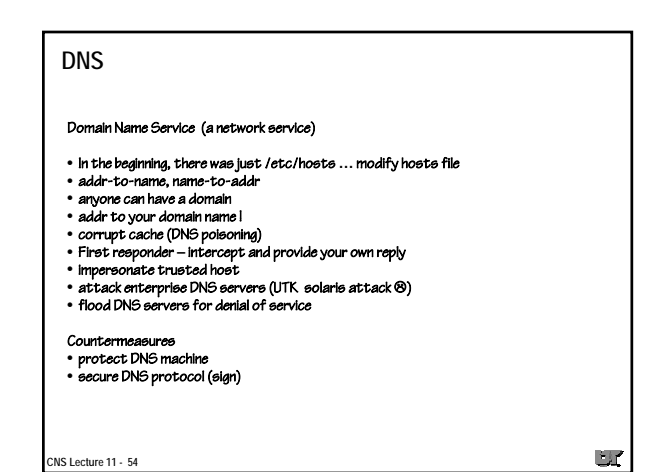

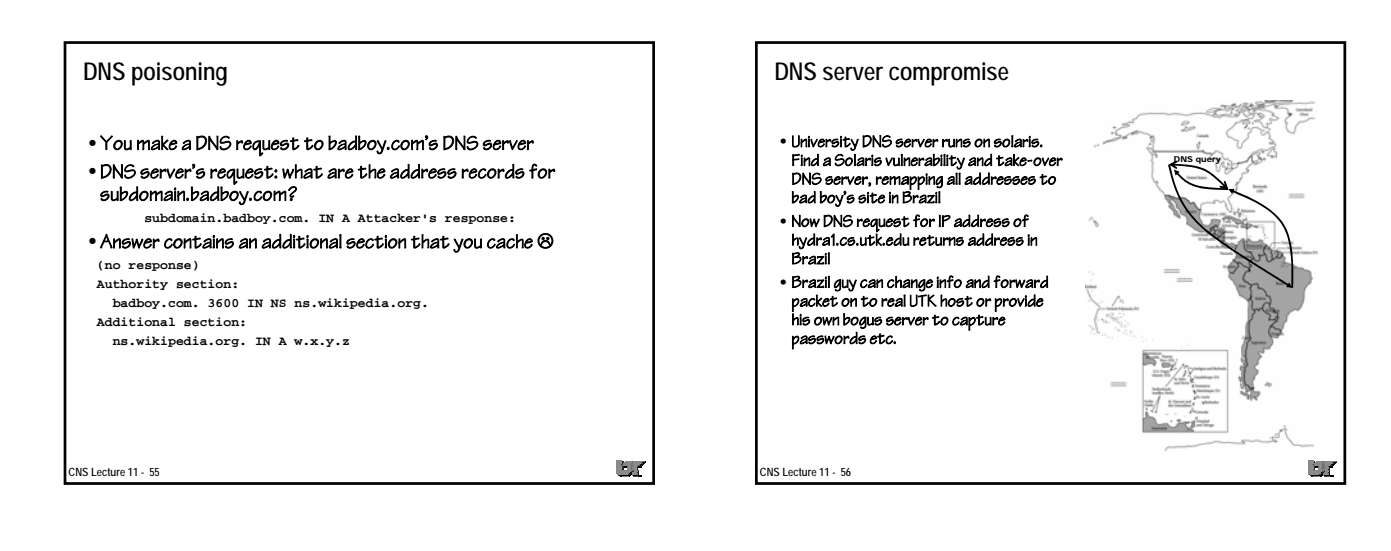

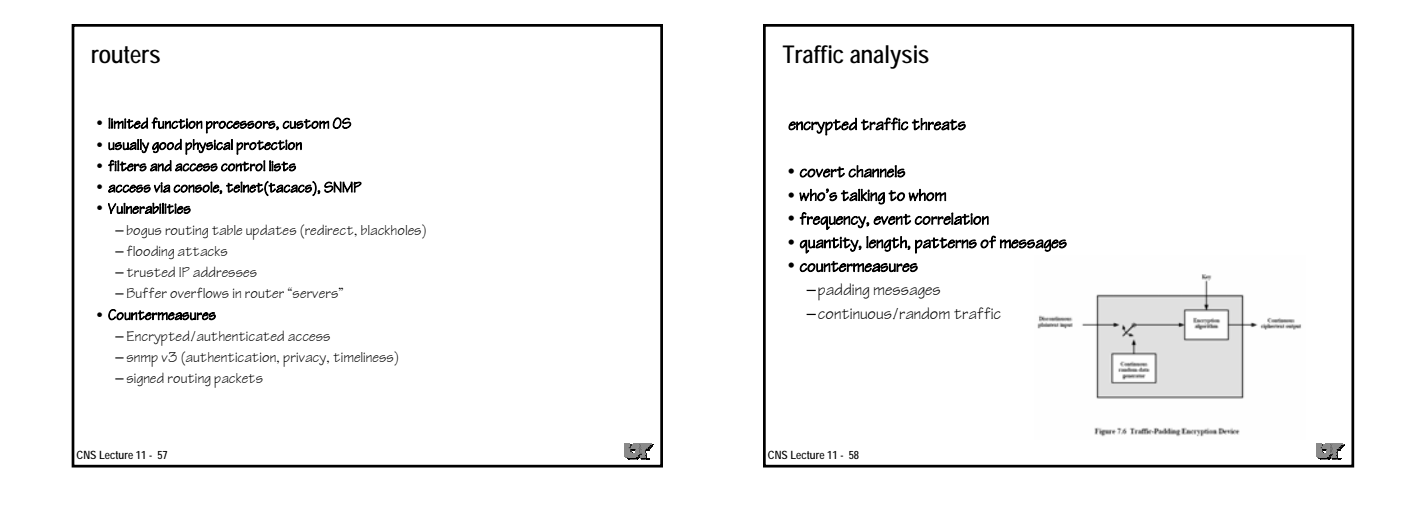

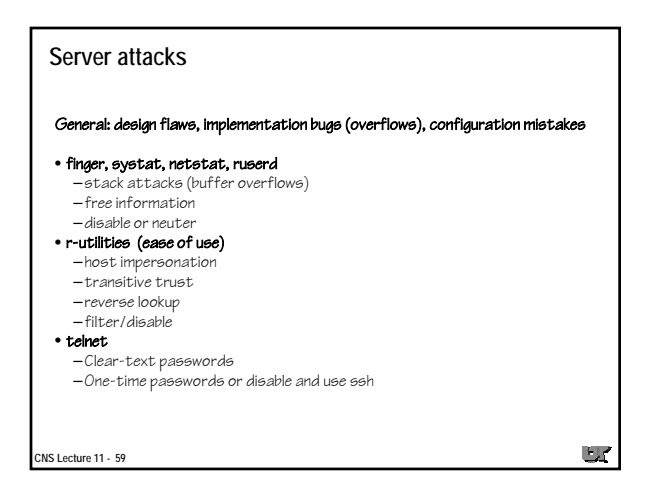

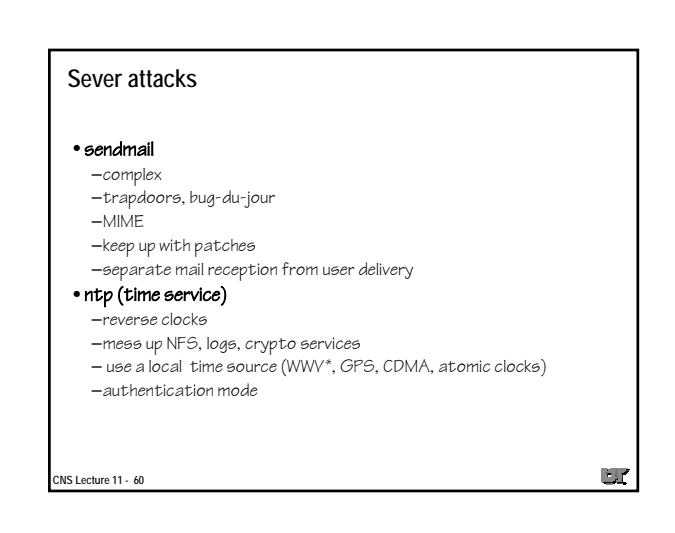

### **NTP**

- Network Time Protocol (NTP) synchronizes clocks of hosts and routers in the Internet
- Well over 100,000 NTP peers deployed in the Internet and its tributaries all over the world
- Provides nominal accuracies of low tens of milliseconds on WANs, submilliseconds on LANs, and submicroseconds using a precision time source such as a cesium oscillator or GPS receiver
- Unix NTP daemon ported to almost every workstation and server platform available today - from PCs to Crays - Unix, Windows, VMS and embedded systems
- Following is a general overview of the NTP architecture, protocol and algorithms and how security was added on

**CNS Lecture 11 - 61**

### **Needs for synchronized time**

- Stock market sale and buy orders and confirmation timestamps • Network fault isolation
- Network monitoring, measurement and control
- Distributed multimedia stream synchronization
- RPC at-most-once transactions; replay defenses; sequencenumber disambiguation

**Fig** 

- Research experiment setup, measurement and control
- System log files (syslog), IDS logs, forensics (timeline)
- Cryptographic key management and lifetime control

–Replay –Key lifetime

**CNS Lecture 11 - 62**

 $\Box$ 

 $\mathcal{L}_{\mathcal{M}}$ 

# **NTP capsule summary**

- Primary (stratum 1) servers synchronize to national time standards via radio (WWV), satellite (GPS), atomic clock, CDMA, or modem
- Secondary (stratum 2, ...) servers and clients synchronize to primary servers via hierarchical subnet
- Clients and servers operate in master/slave, symmetric or
- multicast modes with or without cryptographic authentication • Reliability assured by redundant servers and diverse network
- paths • Engineered algorithms reduce jitter, mitigate multiple sources
- and avoid improperly operating servers • System clock is disciplined in time and frequency using an adaptive algorithm responsive to network time jitter and clock oscillator frequency wander

**CNS Lecture 11 - 63**

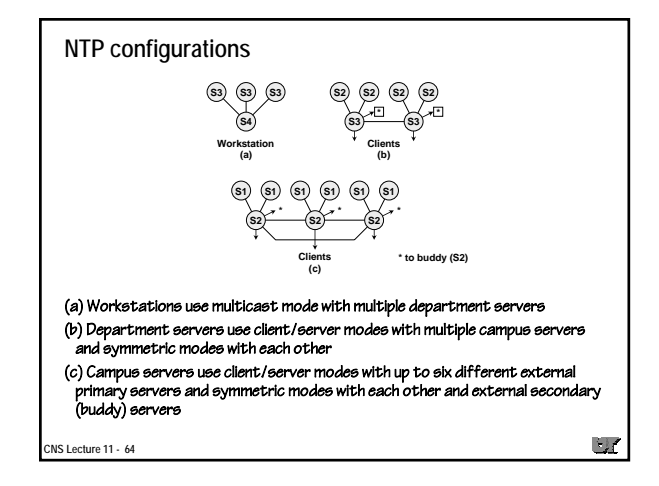

#### **NTP accuracy**

- With special kernel mods sub-microsecond
- Typical stratum 1, sub-millisecond
- Typical stratum 2, within 10 ms
- Error propagates through stratums, amplified by network jitter
- If host loses net connection, continues to run with "adjusted" frequency

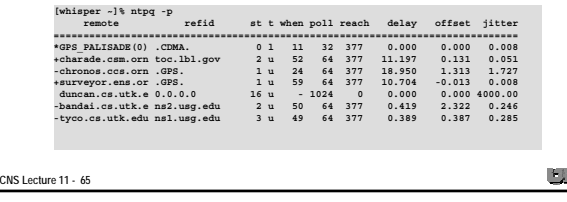

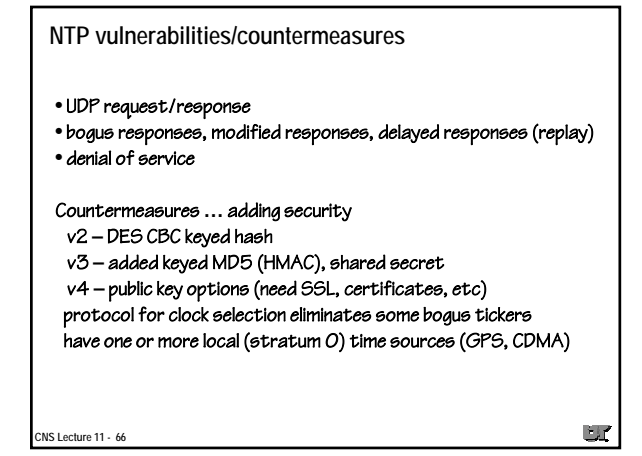

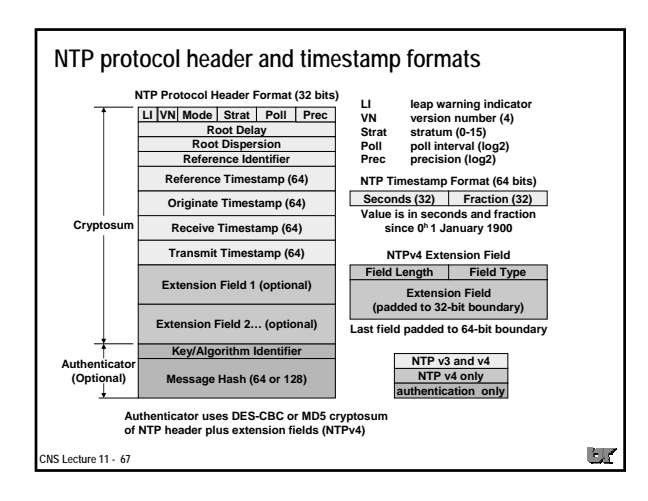

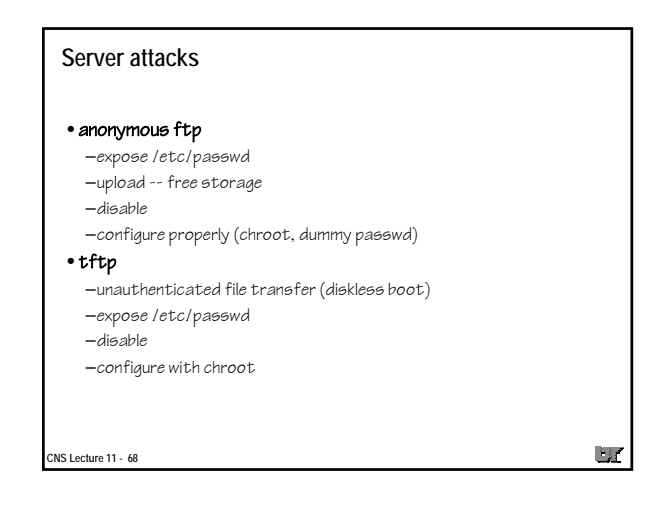

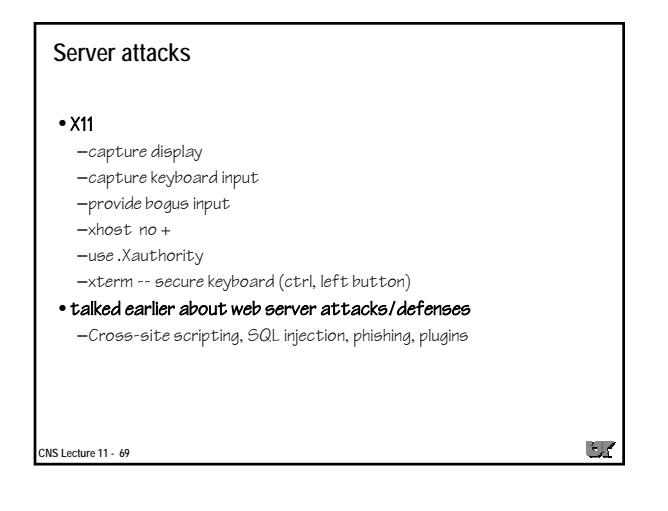

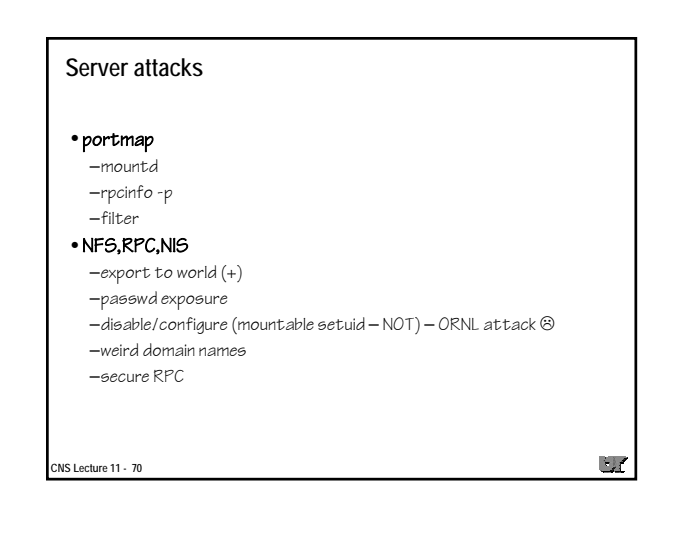

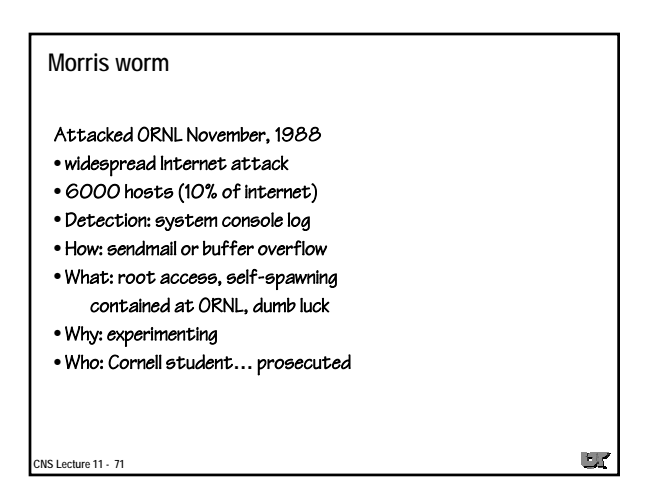

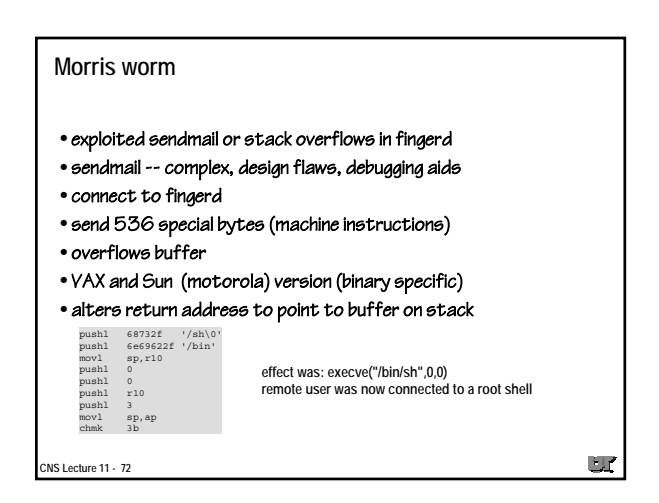

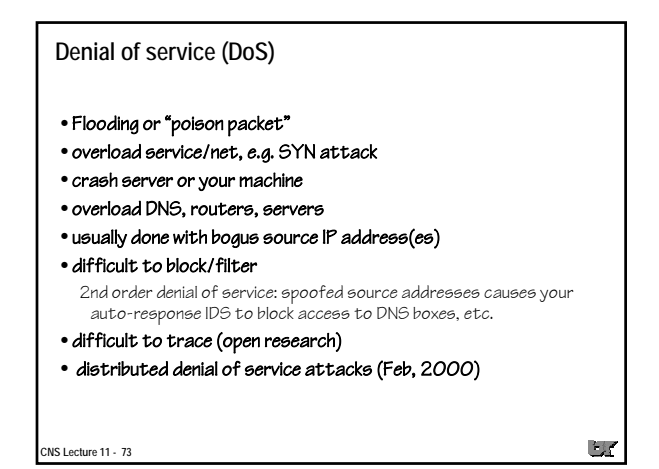

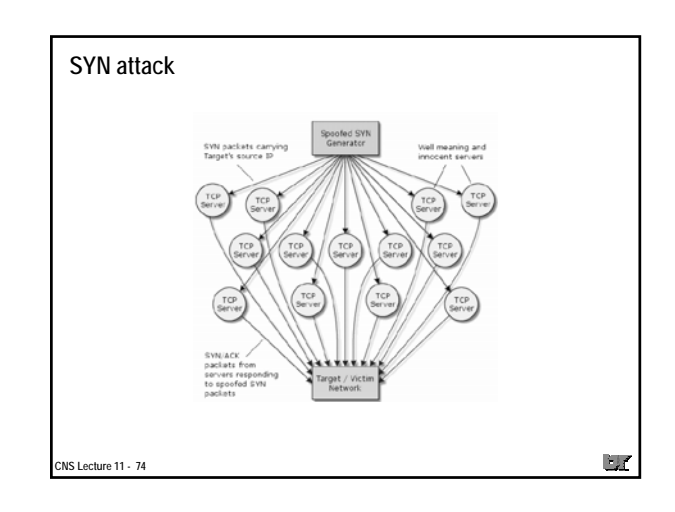

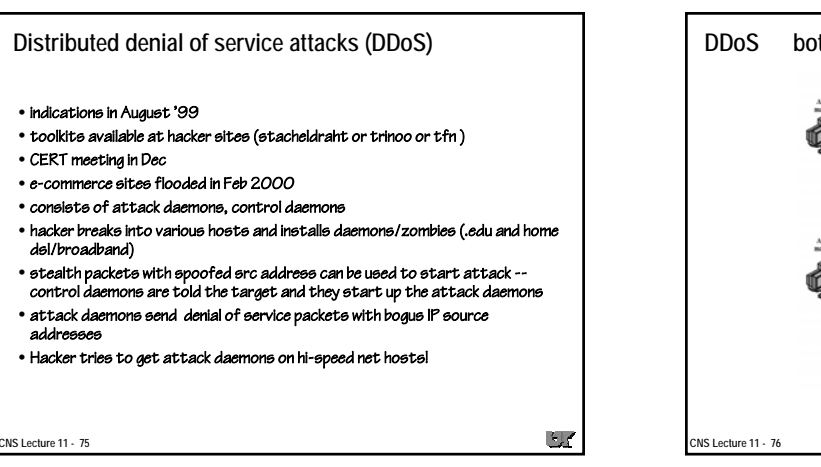

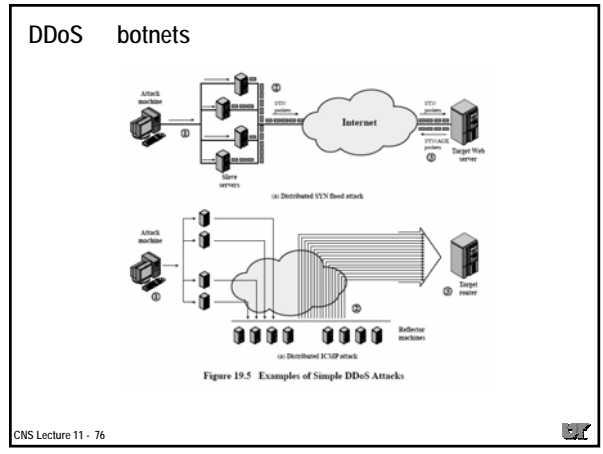

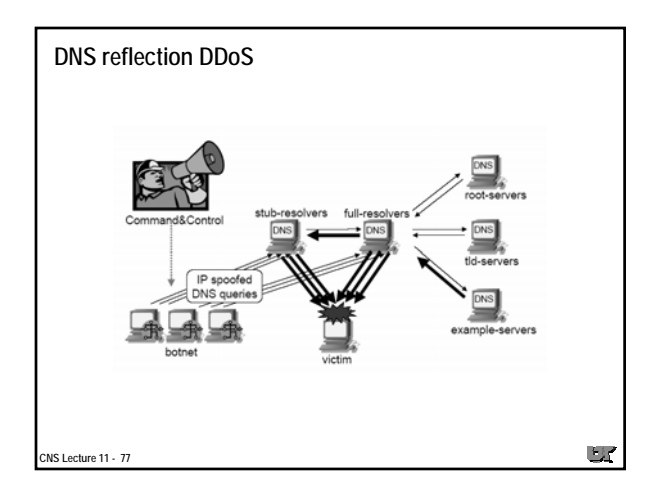

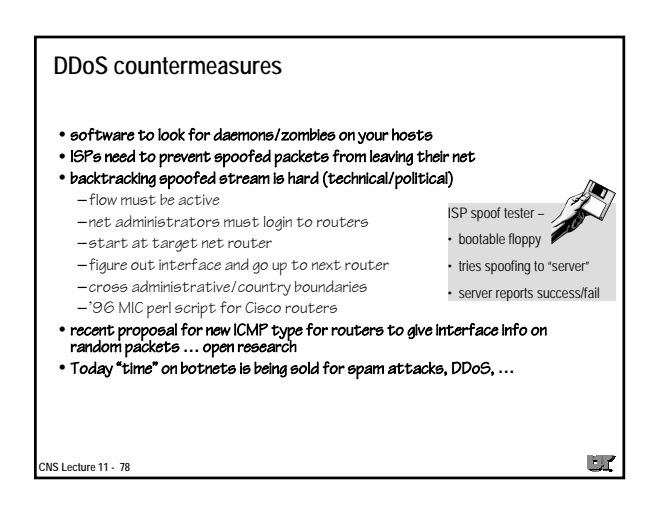

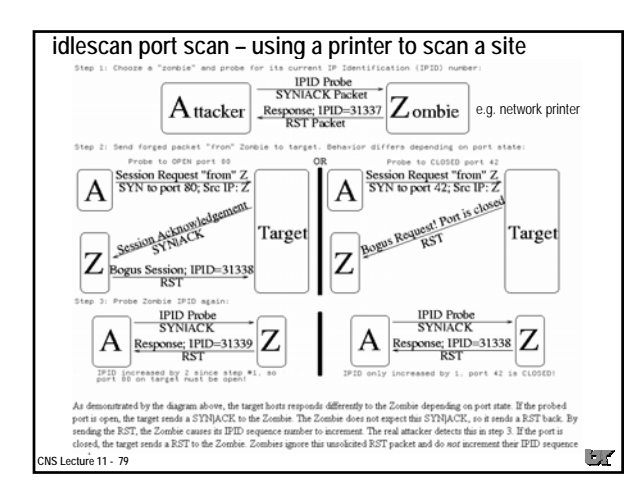

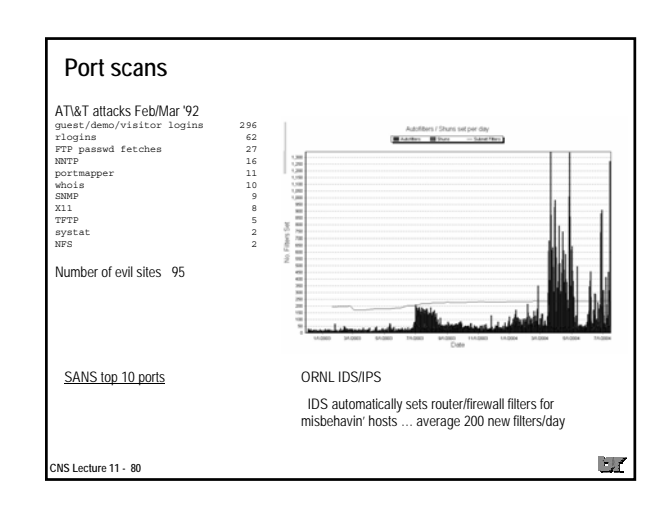

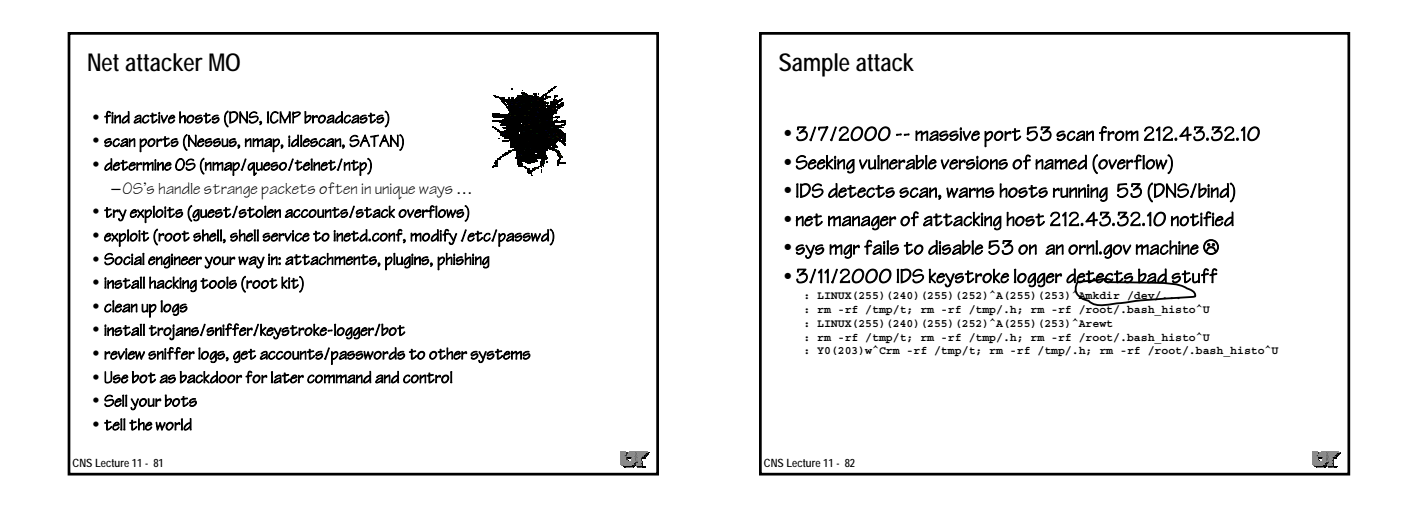

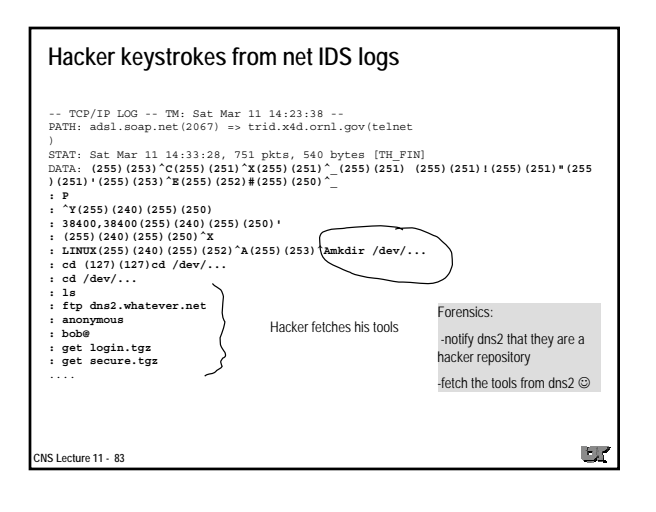

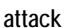

**CNS Lecture 11 - 84**

- hacker goes to a hacked site to ftp his tools
- hacker installs backdoor login program (rewt)
- installs telnet/ssh that logs accounts/passwords and doesn't log his activity
- installs modified inetd that starts a root-shell "service" on port 26874
- cleans up logs • took 10 minutes

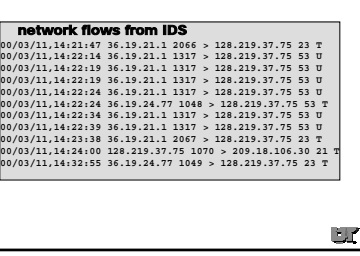

## **Post mortem (forensics)**

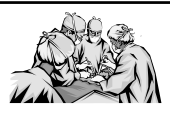

- hacker telnet'd to see OS type
- known exploit (buffer overflow) of RedHat named (port 53)
- exploit created open root account for telnet and backdoor
- Contact attacking sites, CIAC, FBI
- ornl machine disabled and analyzed
- ornl machine re-installed
- hacker came from several different sites
- toolkit included sniffer (not installed), and sshd with backdoor account

More on forensics next time **…**

**CNS Lecture 11 - 85**

 $\mathbb{L}$ 

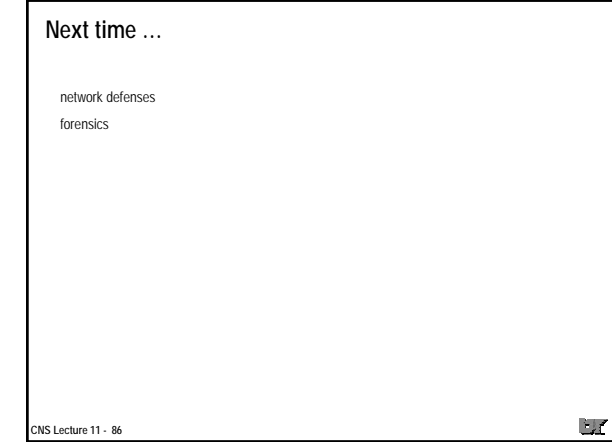